Dror Bar-Natan: Talks: Fields-0911:

Dror Bar-Natan: Academic Pensieve: 2009-11:

## Hilbert's 13th Problem

Pensieve Header: Hilbert's 13th problem - the heavey computations.

```
SetDirectory<sup>[</sup>
  $MachineName . 8
      "dror-x61" ® "C:drorbnAcademicPensieve2009-11"
     < . $MachineName ® "."
 D;
<< Hilbert13th-Program.m
phi4 := Phi@phi0, 4, 0.15, 0.5D;
g = G[f,phi];
Plot[g[z], {z, 0, 1 + \lambda}]
```
InterpolatingFunction::dmval :

Input value  ${0.0000330541}$  lies outside the range of data in the interpolating function. Extrapolation will be used.  $\gg$ 

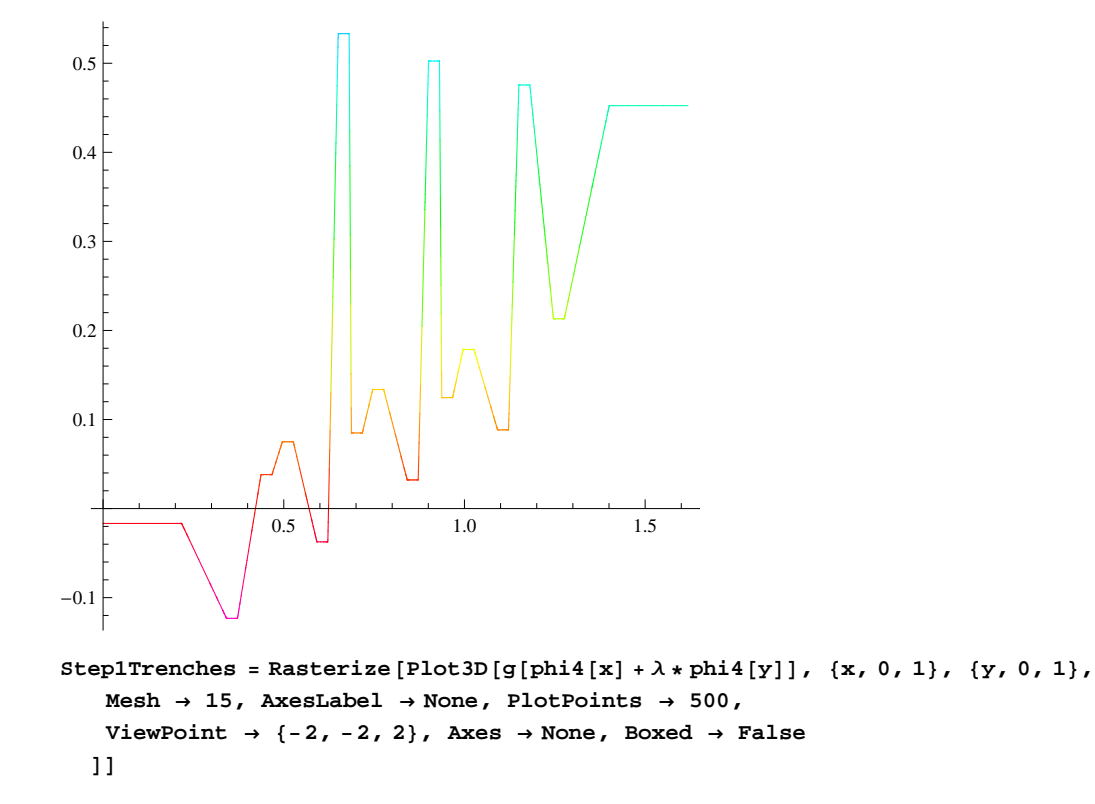

InterpolatingFunction::dmval :

Input value  $\{6.00472 \times 10^{-6}\}$  lies outside the range of data in the interpolating function. Extrapolation will be used.  $\gg$ 

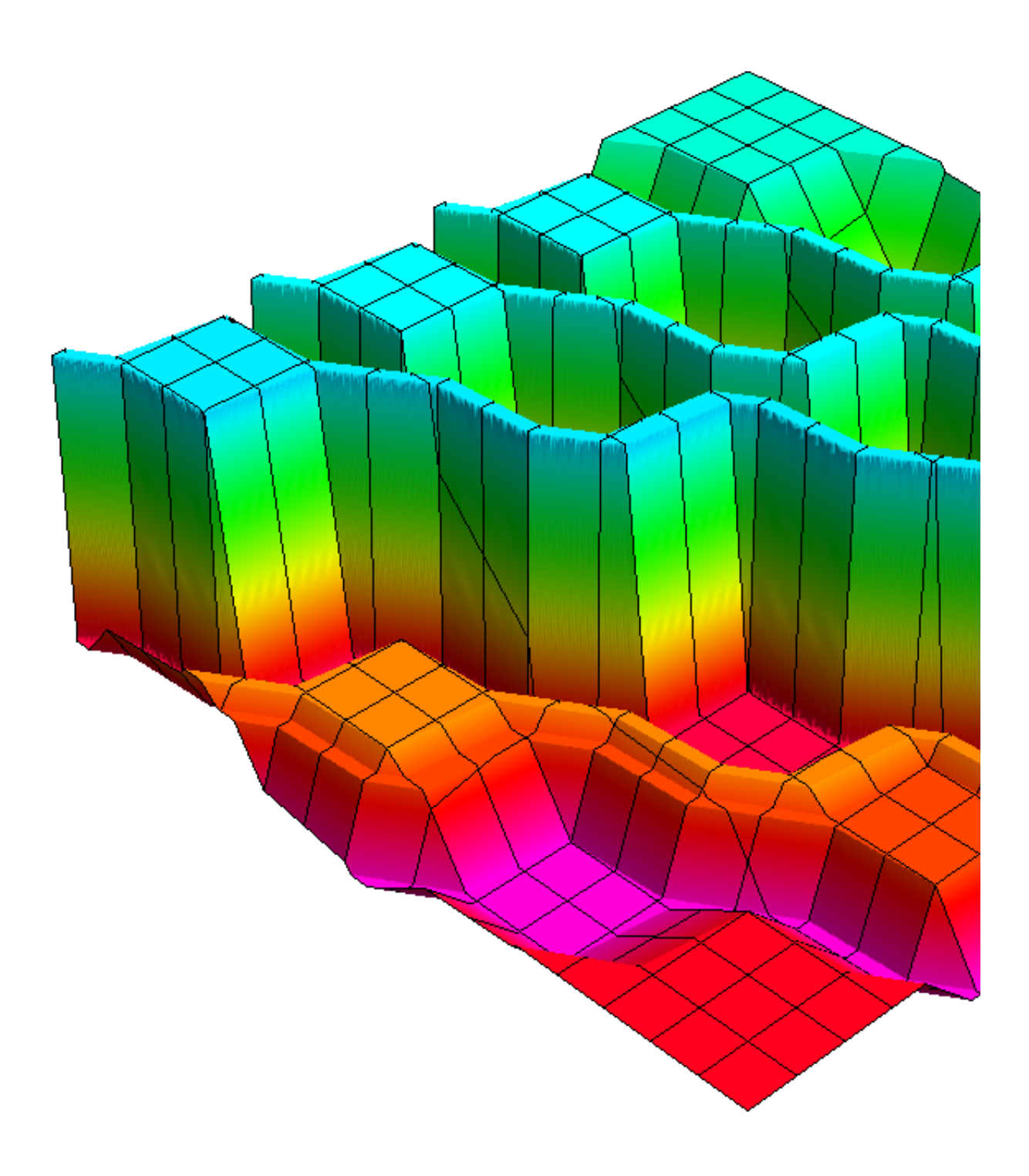

```
Export@
 "Step1Trenches.png",
 ImageCrop [Step1Trenches]D
Step1Trenches.png
phi1 = Phi@Identity, 2, 0.3, 2  3D;
phi2 = Phi@phi1, 12, 0.0001, 0.6D;
{\tt phi3 = Phi[\phi, \phi0 \rightarrow phi1, Subdivisions \rightarrow 12, Slope \rightarrow 0.0001, FlatFraction \rightarrow 0.6];}g1 = G@f, phi1D;
g2 = G@f, phi2D;
Plot[{phi1[x],phi2[x]}, {x, 0, 1}]0.2 0.4 0.6 0.8 1.0
0.2
0.4
0.6
0.8
1.0
```
## **Plot@ g1@zD, 8z, 0, 1 + Λ<, PlotPoints ® 200 D**

InterpolatingFunction::dmval :

Input value  $\{8.13895 \times 10^{-6}\}$  lies outside the range of data in the interpolating function. Extrapolation will be used.  $\gg$ 

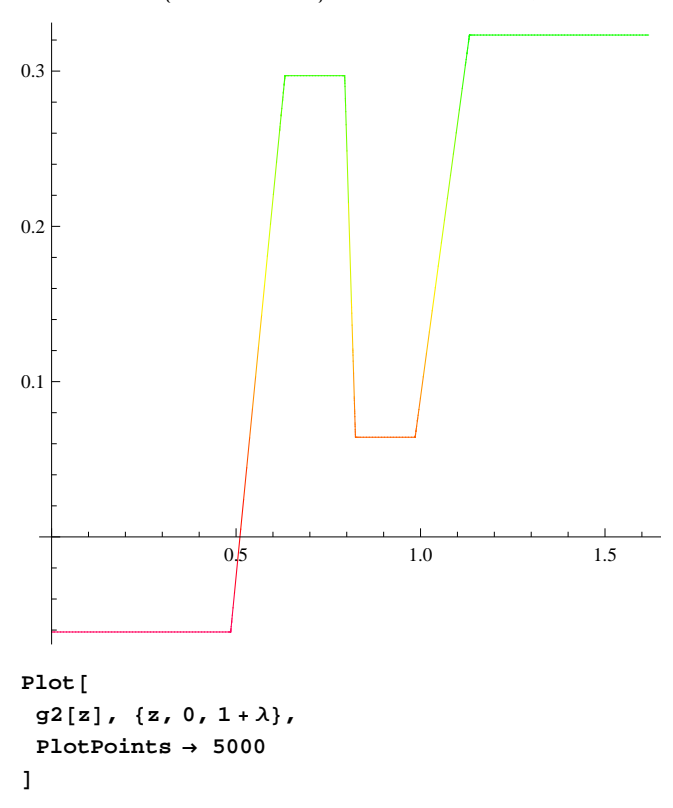

InterpolatingFunction::dmval :

Input value  $\{3.23995 \times 10^{-7}\}$  lies outside the range of data in the interpolating function. Extrapolation will be used.  $\gg$ 

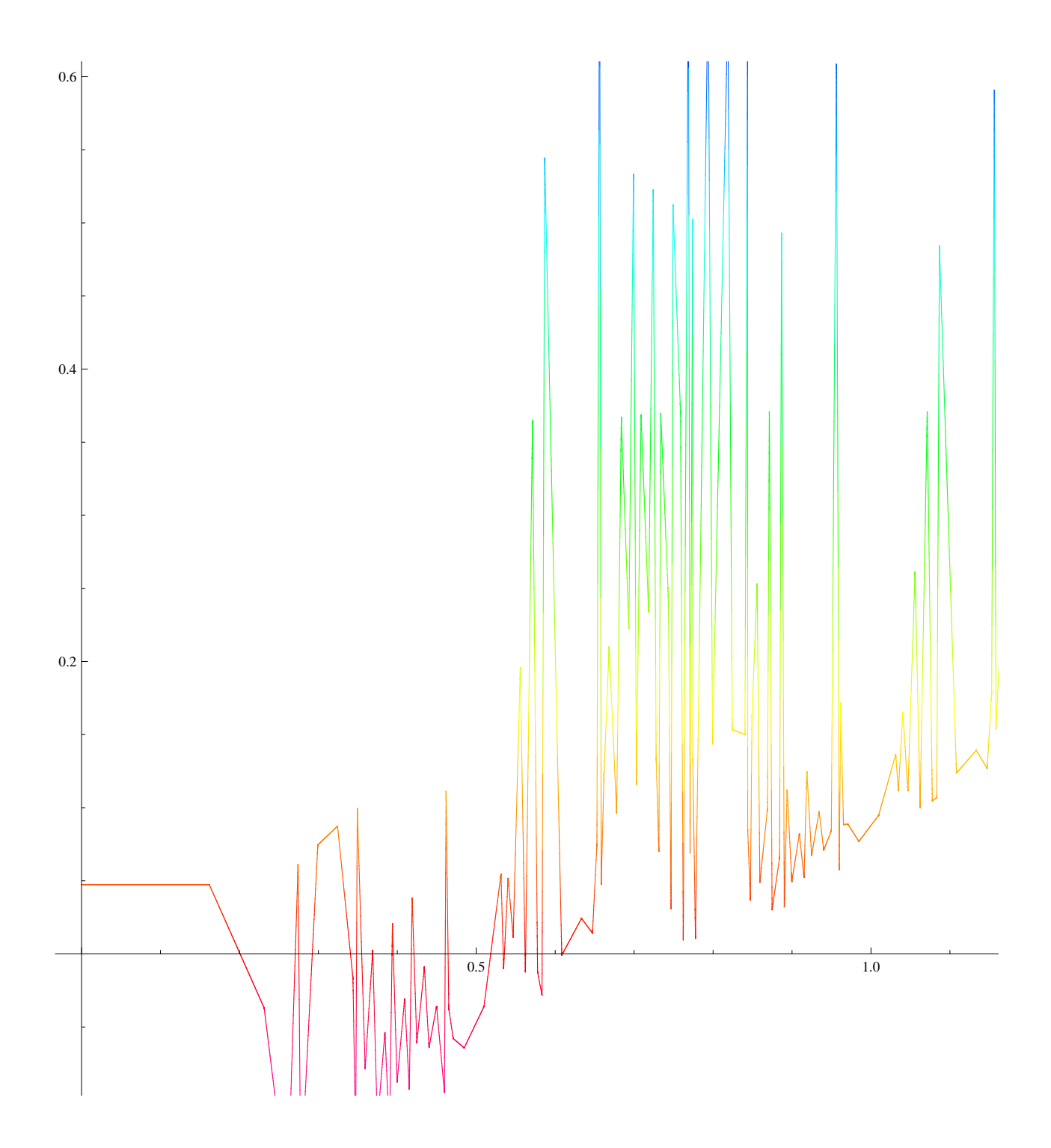

```
\mathcal{L}Rasterize@
 Plot3D[phi2[x] + \lambda * phi2[y], {x, 0, 1}, {y, 0, 1},
   PlotPoints \rightarrow 119, Mesh \rightarrow 11, ViewPoint \rightarrow {-2, -2, 1}, Axes \rightarrow None,
   Boxed \rightarrow False, NormalsFunction \rightarrow None, ColorFunction \rightarrow (Hue[g2[#3]] &
 D
D
```
InterpolatingFunction::dmval :

Input value  $\{8.22709 \times 10^{-8}\}$  lies outside the range of data in the interpolating function. Extrapolation will be used.  $\gg$ InterpolatingFunction::dmval :

Input value  ${0.0508463}$  lies outside the range of data in the interpolating function. Extrapolation will be used.  $\gg$ 

InterpolatingFunction::dmval :

Input value  ${0.0999976}$  lies outside the range of data in the interpolating function. Extrapolation will be used.  $\gg$ 

General::stop : Further output of InterpolatingFunction::dmval will be suppressed during this calculation.  $\gg$ 

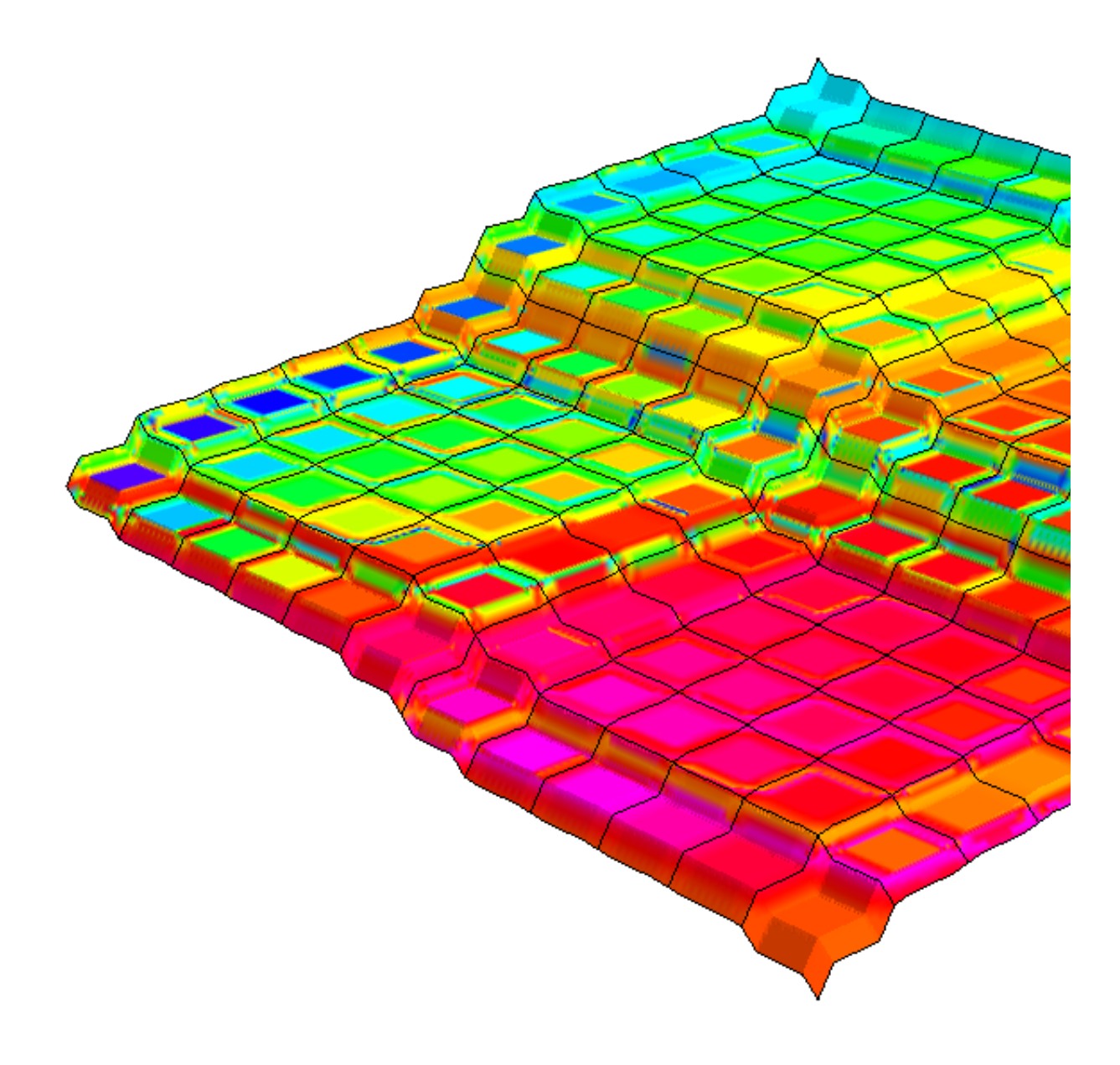

```
Rasterize@
DensityPlot@
  g2[phi2[x] + \lambda *phi2[y]], {x, 0, 1}, {y, 0, 1},PlotPoints ® 119, Mesh ® 11
 D
D
```
InterpolatingFunction::dmval :

Input value  ${0.0000822709}$  lies outside the range of data in the interpolating function. Extrapolation will be used.  $\gg$ 

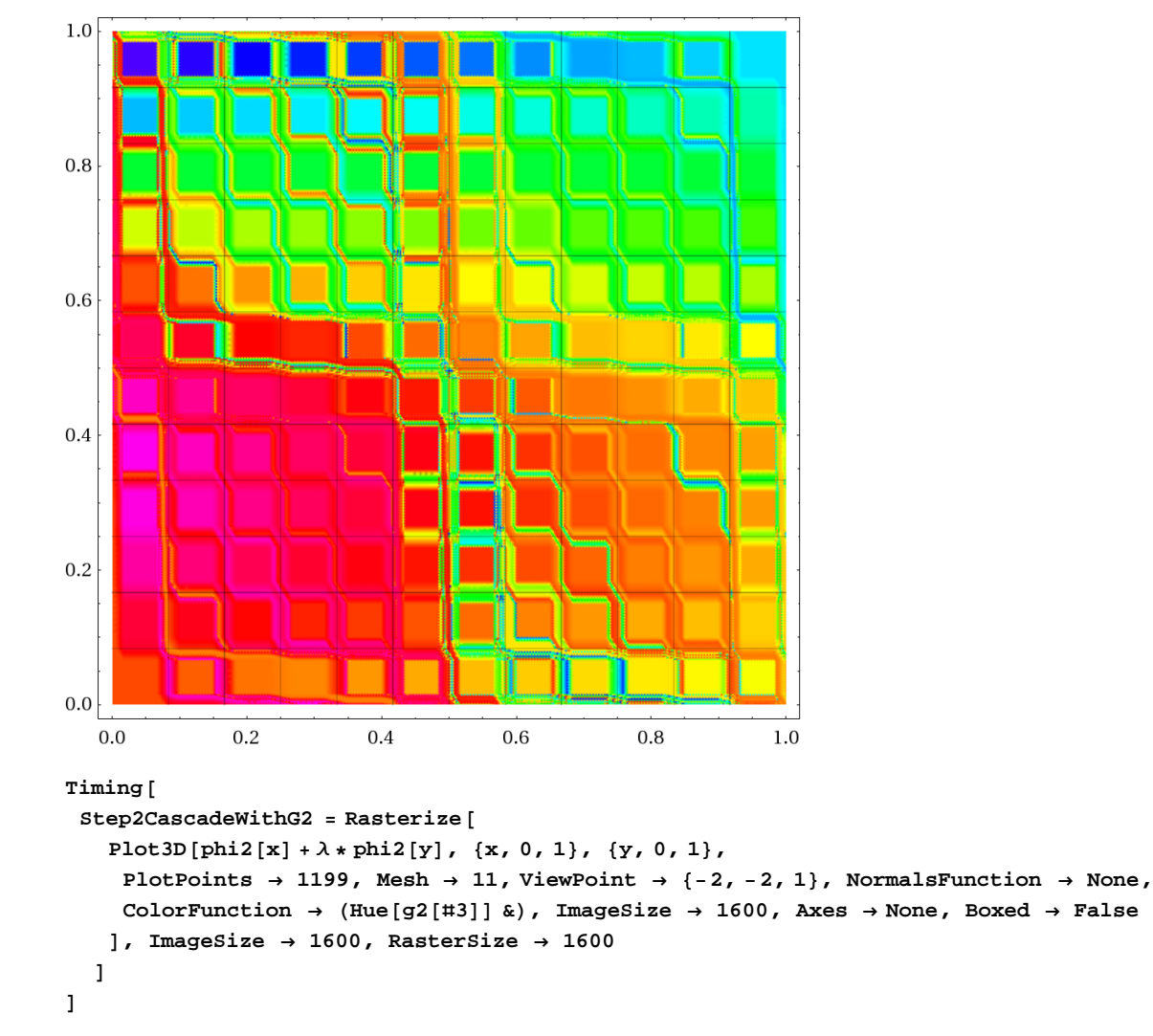

InterpolatingFunction::dmval :

Input value  $\{8.10347\times10^{-9}\}$  lies outside the range of data in the interpolating function. Extrapolation will be used.  $\gg$ InterpolatingFunction::dmval :

Input value  ${0.00500823}$  lies outside the range of data in the interpolating function. Extrapolation will be used.  $\gg$ InterpolatingFunction::dmval :

Input value  ${0.0100165}$  lies outside the range of data in the interpolating function. Extrapolation will be used.  $\gg$ 

General::stop : Further output of InterpolatingFunction::dmval will be suppressed during this calculation.  $\gg$ 

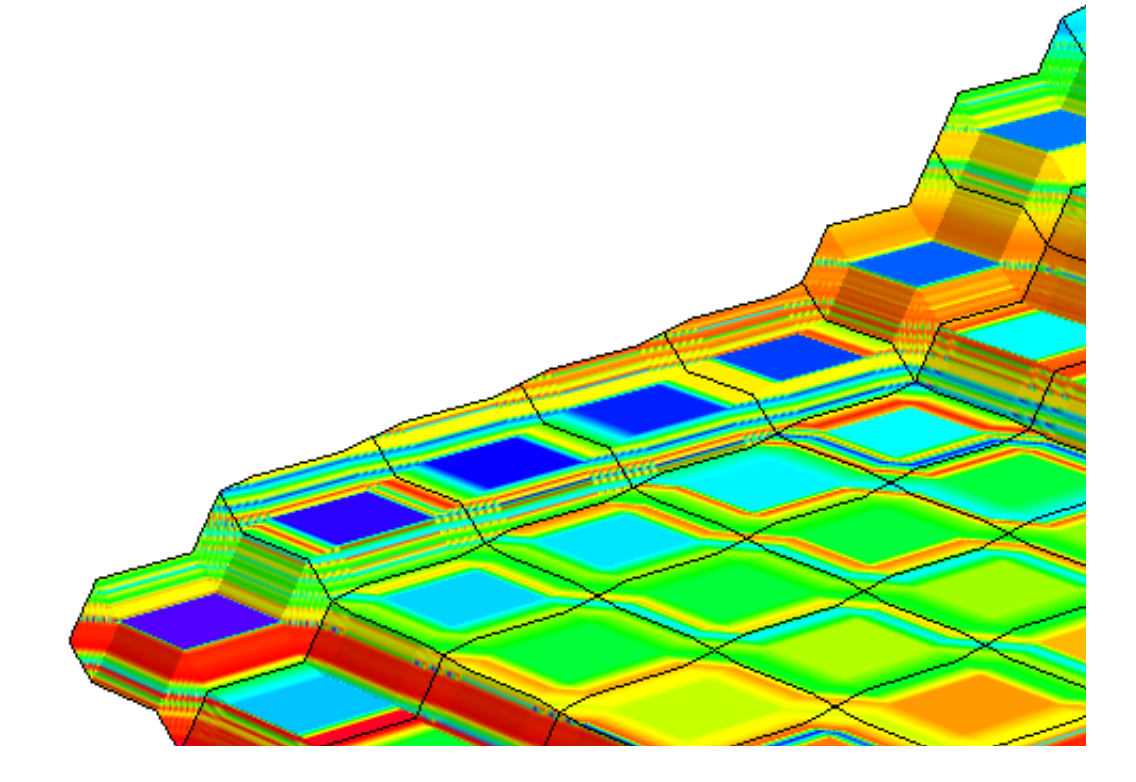

 $\int$  $1070$   $25$ 

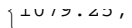

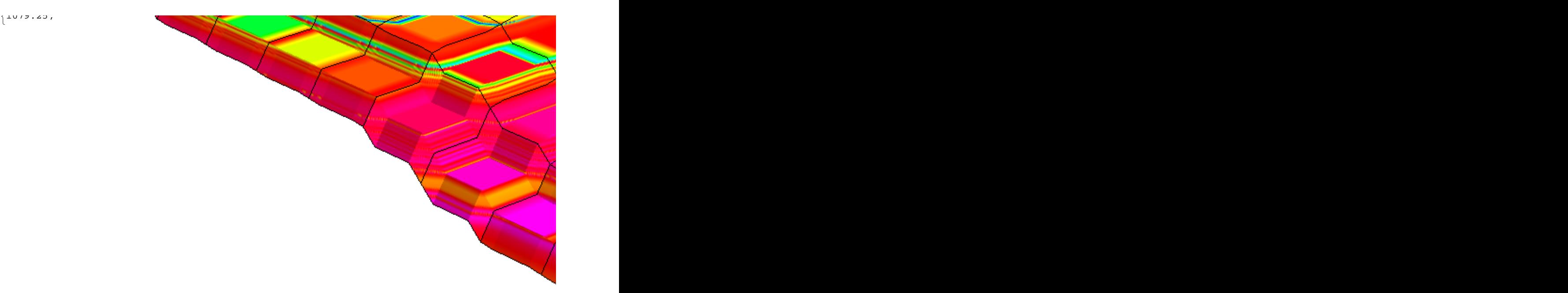

```
Export<sup>[</sup>
 "Step2CascadeWithG2 .png",
 Step2CascadeWithG2
D
Step2CascadeWithG2 .png
Do@
  phi2[i] = Phi[Identity, 2, 0.02, 0.95, i/5];g2[i] = G[f, \phi[i][i]],8i, 0, 4<
D;
Do@
phi3[i] = Phi[Identity, 3, 0.01, 0.95, i/5];g3[i] = G[f, \text{phi3}[i]],8i, 0, 4<
D
```

```
Step 3Trenches = Rasterize<sup>[</sup>
  Plot3D@
   (1/5) * Sum[g2[k][phi2[k][x] + \lambda * phi2[k][y]], {k, 0, 4}],8x, 0, 1<, 8y, 0, 1<, PlotPoints ® 500,
   Axes ® None, Boxed ® False, ViewPoint ® 8-2, -2, 1<
  D
 D
```
InterpolatingFunction::dmval :

Input value  ${0.0000636825}$  lies outside the range of data in the interpolating function. Extrapolation will be used.  $\gg$ 

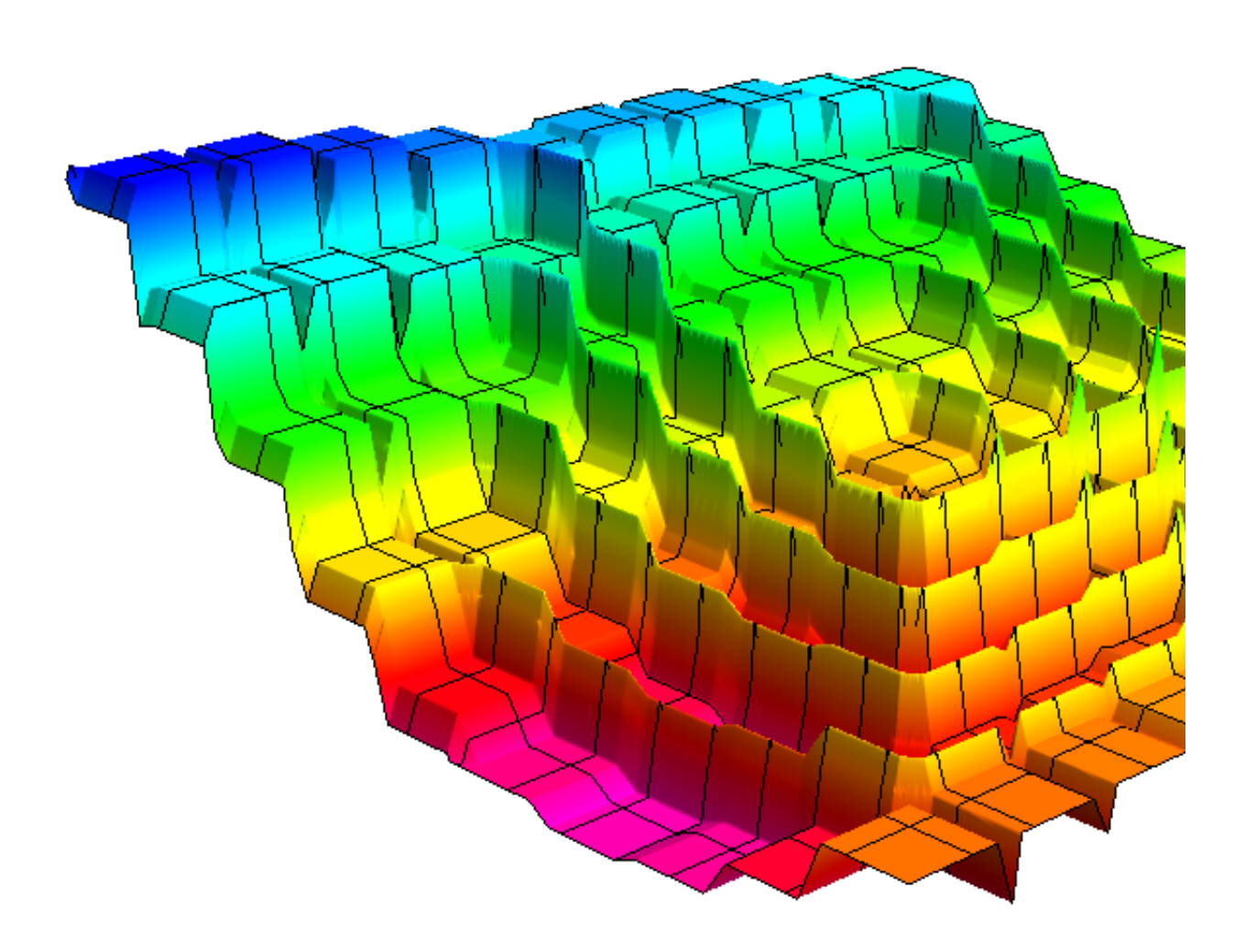

```
\text{Export} [
 "Step3Trenches.png",
 Step3Trenches
D
```
Step3Trenches.png